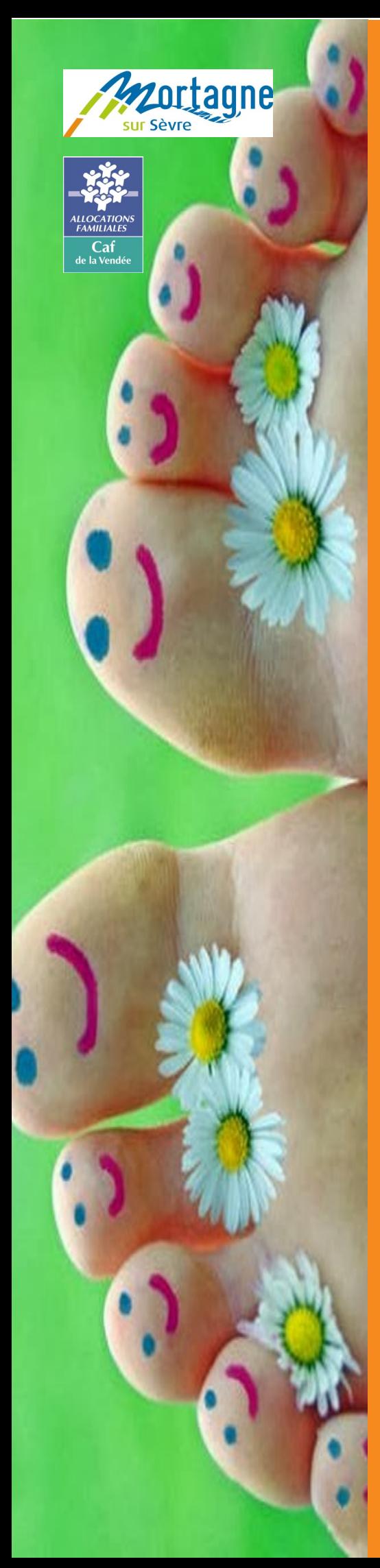

# $\left| \frac{1}{n} \right| \left| \frac{1}{n} \right| \left| \frac{1}{n} \right| \left| \frac{1}{n} \right| \left| \frac{1}{n} \right| \left| \frac{1}{n} \right| \left| \frac{1}{n} \right| \left| \frac{1}{n} \right| \left| \frac{1}{n} \right| \left| \frac{1}{n} \right| \left| \frac{1}{n} \right| \left| \frac{1}{n} \right| \left| \frac{1}{n} \right| \left| \frac{1}{n} \right| \left| \frac{1}{n} \right| \left| \frac{1}{n} \right| \left| \frac{1}{n} \right$

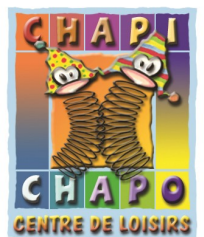

C'est … C'est …

#### s an iomálica de la construcción de la construcción de la construcción de la construcción de la construcción d<br>Segundo de la construcción de la construcción de la construcción de la construcción de la construcción de la c 3 accueils périscolaires

- $\cdots$   $\sim$   $\cdots$   $\cdots$   $\cdots$ . Chapi : Quartier d'Evrunes
- . Chapo : Quartier de Lorunes<br>1980 : Quartier de Saint-Hilaire . Chapo : Quartier de Saint-Hilaire
- . Chapi-Chapo : Centre-ville . Chapi-Chapo : Centre-ville

#### 1 accueil de loisirs<br>1 accueil de loisirs 1 **uttutti ut ivisii s** 1 accueil de loisirs

. Chapi-Chapo : Centre-ville

#### 1 service administrative administrative administrative administrative administrative administrative administra<br>1991 - Persian State Administrative administrative administrative administrative administrative administrative  $\mathbf c$  aunimisuality energy  $\mathbf c$ 1 service administratif

- . Service enfance-jeunesse  $02.51.65.50.49$ **De 12h30 et de 14h à 17h an 17h à 17h à 17h à 17h à 17h à 17h à 17h à 17h à 17h à 17h à 17h à 17h à 17h à 17h**  De 9h à 12h30 et de 14h à 17h
	- . La codirection COUNCLION<br>51.65.50.51 Séverine RONDEAU et Vanina SENELIER Séverine RONDEAU et Vanina SENELIER . La codirection 02.51.65.50.51
	- . La coordinatrice enfance-jeunesse . La coordinatrice enfance-jeunesse 02.51.65.50.52 02.51.65.50.52 Valérie PAÏUSCO Valérie PAÏUSCO

#### 1 site internet<br>1 site internet internet internet internet internet internet internet internet internet internet in<br>1 site in terment in de state internet internet internet internet internet internet internet in de state i 1 site internet

- . www.mortagnesursevre.fr . www.mortagnesursevre.fr
	- . Vivre ensemble . Vivre ensemble
	- . Enfants 3-10 ans . Enfants 3-10 ans

## 1 portail famille 1 portail famille

. Lien à cliquer sur le site web de la . Lien à cliquer sur le site web de la ville

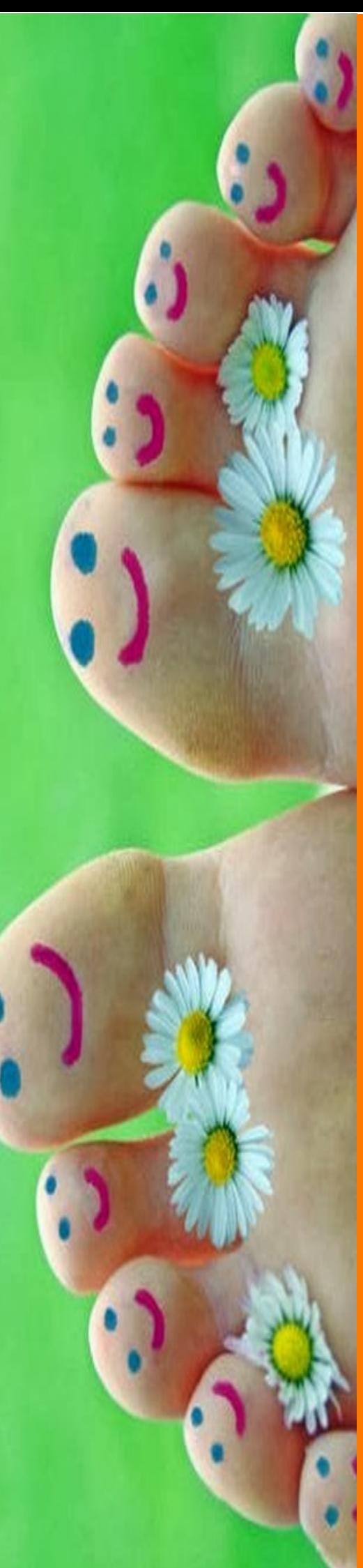

## 3 lieux d'accueil périscolaires

### Quartier d'Evrunes—Chapi

Ouverture : lundi, mardi, jeudi et vendredi Horaires : De 7h à l'entrée en classe et de la fin de la classe à 19h Accueil des enfants : Julien et Solenne Téléphone : 02.51.65.20.42

#### Quartier de Saint-Hilaire—Chapo

 Ouverture : lundi, mardi, jeudi et vendredi Horaires : De 7h à l'entrée en classe et de la fin de la classe à 19h Accueil des enfants : Jean-François et Charlène Téléphone : 02.51.65.20.31

#### Centre-ville—Chapi-Chapo

Ouverture : lundi, mardi, jeudi et vendredi Horaires : De 7h à l'entrée en classe et de la fin de la classe à 19h Accueil des enfants : Agnès, Clara, Emilie, Marion Téléphone : 02.51.65.02.92

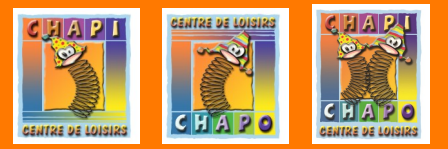

#### **Collations**

(proposées à tous les enfants sans coût supplémentaire)

- . Le petit déjeuner est servi jusqu'à 8h
	- . Le goûter est proposé au début de l'accueil périscolaire

#### Réservation / Annulation

- . Elle doit être faite au plus tard le mercredi de la semaine précédente
- . Elle doit être faite par le Portail Famille

#### Facturation

- . Elle se fait par tranche horaire
- . Toute tranche horaire commencée est due

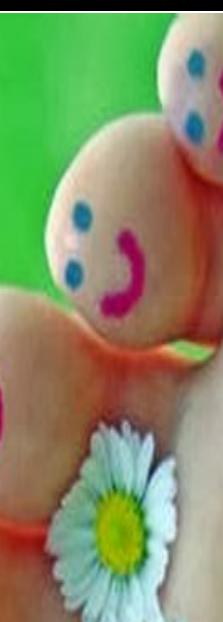

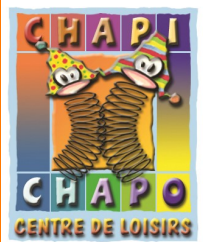

## Un accueil de loisirs

Ouvert le mercredi et pendant les vacances scolaires Situé en centre-ville

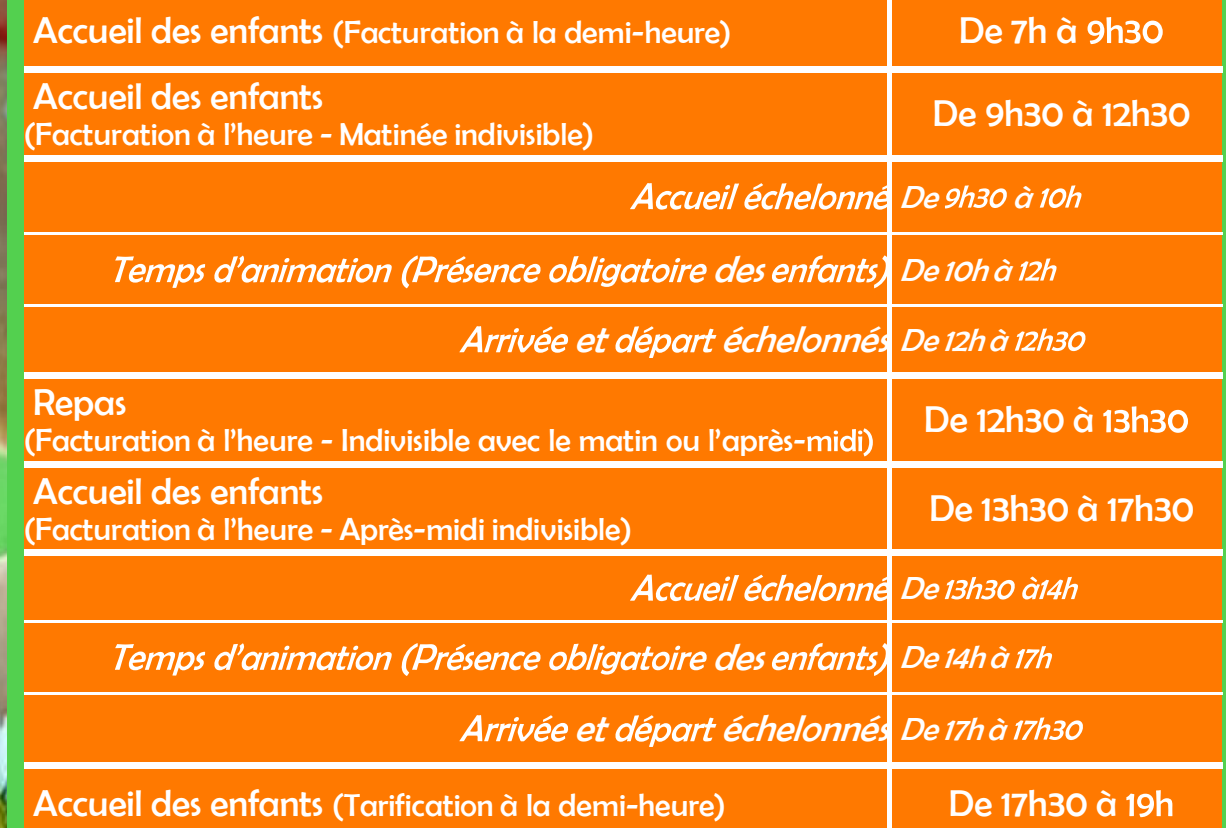

#### **Collations**

(proposées à tous les enfants sans coût supplémentaire)

- . Le petit déjeuner est servi jusqu'à 8h
- . Le déjeuner est pris entre 12h30 et 13h30
- . Le goûter est proposé en milieu d'après-midi

#### Tranches d'âge

- . TOUPTI : PS / MS . Z'M : CE1 / CE2
- . PTIGRAN : GS / CP . XXL : CM1 / CM2

#### Temps de repos

- . TOUPTI : sieste dès la fin du repas et jusqu'au réveil naturel de l'enfant
- . Les autres groupes : temps calme

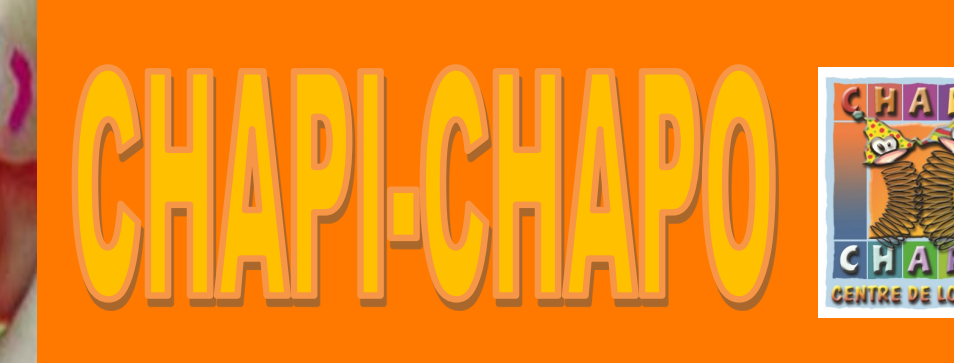

#### Réservation / Annulation

- Mercredi, au plus tard le mercredi de la semaine précédente, à la :
	- . demi-journée avec ou sans repas
	- . journée avec ou sans repas
- Petites vacances scolaires, au plus tard 15 jours avant le premier jours des vacances, à la :
	- . demi-journée avec ou sans repas
	- . journée avec ou sans repas
- Période estivale, au plus tard le lundi de la semaine précédente, à la journée avec repas

## Le Portail Famille

#### **NOUVELLE FAMILLE**

1/ Créer un compte au nom du responsable légal de l'enfant

2/ Valider son compte et définir son mot de passe après avoir cliqué sur le lien dans le mail que vous avez reçu

3/ Créer les fiches "enfant" en cliquant sur « fiche enfant 2018/2019 »

4/ Attendre la validation par les services municipaux dans un délai maximum de 4 jours (sans cette validation, la réservation est impossible).

#### **FAMILLES UTILISATRICES en 2017/2018**

1/ Se connecter au portail famille

2/ Cliquer sur « Fiche enfant 2018/2019 ». Vérifier les données existantes, modifier si besoin et **enregistrer**.

3/ Attendre la validation par les services municipaux dans un délai maximum de 4 jours (sans cette validation, la réservation est impossible).

. Des tutoriels sont en ligne pour vous aider dans vos démarches.

. Procédure à renouveler pour chaque enfant.

**La fiche "enfant" se crée une seule fois par année scolaire (période de juillet à juin).**